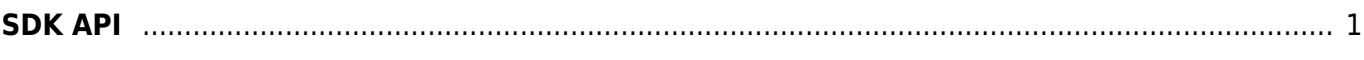

## <span id="page-1-0"></span>**SDK API**

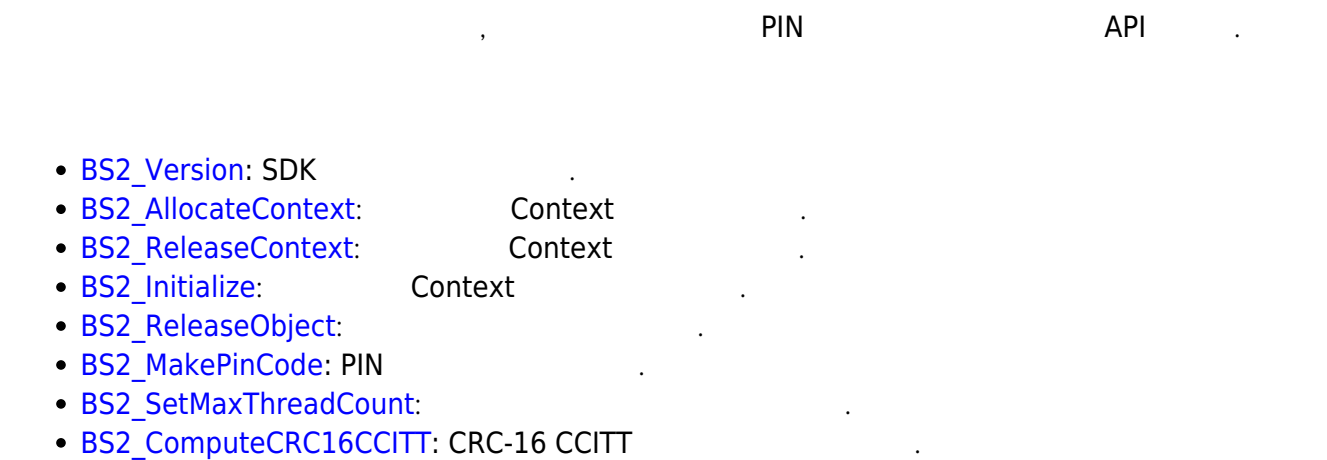

**[BS2\\_GetCardModel](http://kb.supremainc.com/bs2sdk./doku.php?id=ko:bs2_getcardmodel):** 

From: <http://kb.supremainc.com/bs2sdk./>- **BioStar 2 Device SDK**

Permanent link:

**[http://kb.supremainc.com/bs2sdk./doku.php?id=ko:sdk\\_api&rev=1454296573](http://kb.supremainc.com/bs2sdk./doku.php?id=ko:sdk_api&rev=1454296573)**

Last update: **2016/02/01 12:16**